**Watch My Domains Pro Crack [Mac/Win]**

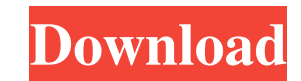

## **Watch My Domains Pro Crack + With Serial Key Download [April-2022]**

Watch My Domains Pro is a handy tool for the users who own multiple domains and need to track their registrars or expiration dates. This tool is designed to quickly retrieve the desired information and to display it in the multiple projects and add the desired domains to the list in order to perform periodical checks. The results can be printed or exported to CSV files in order to use them with other applications. The most significant and us the possibility to create multiple projects (i.e. multiple data lists), to keep them for future needs and to generate lists of projects according to the user preference. All data lists can be sorted and filtered in order t web interface of this tool is simple, but all the features can be easily accessed using the registry. In this way, the user can create and delete items, add and remove items to the data lists, modify items and data lists p files and spreadsheets. This is a free version of Watch My Domains Pro, not all the features are available in the free version. Watch My Domains Pro key features Shareware | Last Update : 06/27/2015 | 132 Mb 5/5 Quick Info a handy tool for the users who own multiple domains and need to track their registrars or expiration dates. This tool is designed to quickly retrieve the desired information and to display it in the main window. You can cr desired domains to the list in order to perform periodical checks. The results can be printed or exported to CSV files in order to use them with other applications. Watch My Domains Pro Description: Watch My Domains Pro is who own multiple domains and need to track their registrars or expiration dates. This tool is designed to quickly retrieve the desired information and to display it in the main window. You can create multiple projects and in order to perform periodical checks. The results can be printed or exported to CSV files in order to use them with other applications. The most significant and useful features of this product are the possibility to creat lists), to keep them for future needs and to generate lists of projects according to the user preference. All data lists

Projects: Use the Projects tab to create a list of domains to track. To add a new project, click on the pencil icon and fill the information as requested. An automatic search will be performed in order to match the desired perform the desired checks. Project Type: Select a check type from the drop-down list, choose from the following values: APOCALYPSE DELETE EXPIRATION LINKED REFERRER SERVFAIL TRACKER Verify IP: This check type allows you t verify the IP address of a domain (available only in the PRO version). Date: This check type allows you to track the expiration date of a domain (available only in the PRO version). Operating System: Choose the operating s check the IP address (available only in the PRO version). Speed: This check type allows you to track the speed of the website (available only in the PRO version). Name Servers: Choose the name servers that you want to use The order matters, as the first one is used to determine the value. Manage Checked Domains: If you have several projects, you can manage them using this list. You can select the desired project and click on the pencil icon you to search for domains using a specific key. The tool will only search for the domain name and it will not try to complete the string entered by the user. For example: you can search for the name of the website of a spe You can apply additional conditions to the searched domains using the checkboxes available below the search box. Export to CSV: Use the Export tab to create an automated export of the project. There are different options t When you export the data to a CSV file, the data is automatically inserted in the first line of the CSV file. Save Results to a Report: Use the Print tab to create an automated print of the project. The result will be save format. The printed result will be inserted in the first page 81e310abbf

## **Watch My Domains Pro**

### **Watch My Domains Pro With Key Download PC/Windows**

... Lightdom WebSphere Troubleshooter is a professional program that is able to diagnose and repair common errors that may occur in the IBM WebSphere running on your local computer. It can also scan application servers for corruption. Lightdom WebSphere Troubleshooter is a professional program that is able to diagnose and repair common errors that may occur in the IBM WebSphere running on your local computer. It can also scan application ser corruption. The product features the following functions: - Analyzing the server file system. - Detecting errors in the application. - Automatic repair of the application. ... Easy Tomcat Web Server Analyzer is an advanced development. With its help, you can easily analyze your application and test your application during development or on the Web. Easy Tomcat Web Server Analyzer offers you a lot of additional features like: \* Check that you \* Test your application with various different configurations \* Analyze your application with tools such as JSP, JSF, and servlets \* Test your web application to find... Easy Tomcat Web Server Analyzer is an advanced tool development. With its help, you can easily analyze your application and test your application during development or on the Web. Easy Tomcat Web Server Analyzer offers you a lot of additional features like: \* Check that you \* Test your application with various different configurations \* Analyze your application with tools such as JSP, JSF, and servlets \* Test your web application to find... AJAXTest is an advanced tool for web applications de can easily analyze your application and test your application during development or on the Web. AJAXTest offers you a lot of additional features like: \* Check that your application is working fine \* Test your application w configurations \* Analyze your application with tools such as JSP, JSF, and servlets \* Test your web application to find the root cause of your errors \* Analyze... AJAXTest is an advanced tool for web applications developme easily analyze your application and test your application during development or on the Web. AJAXTest offers you a lot of additional features like: \* Check that your application is working fine \* Test your application with \* Analyze your application

#### **What's New In Watch My Domains Pro?**

# **System Requirements:**

General The minimum requirements for the game are as follows: OS: Windows 7/Vista/XP Processor: Intel® Core™ 2 Duo E7400, AMD Phenom™ X4 955, AMD Athlon™ X2 4850 Memory: 2 GB RAM Graphics: Intel® GMA HD 4000 with 512 MB RAM, ATI Radeon<sup>™</sup> HD 3800 or nVidia GeForce® GTS 450 DirectX: Version 11 Hard disk: 2 GB available space Drivers The game

<https://arabamericanbusinesscommunity.org/wp-content/uploads/2022/06/halfata.pdf> <https://fekrah.academy/wp-content/uploads/2022/06/franrand.pdf> <https://goodsforyoutoday.com/wp-content/uploads/2022/06/maghis.pdf> <https://jenniferferrand.fr/wp-content/uploads/2022/06/indevIDE.pdf> [https://cap-hss.online/wp-content/uploads/2022/06/MR\\_Easy\\_Sprite\\_Animation.pdf](https://cap-hss.online/wp-content/uploads/2022/06/MR_Easy_Sprite_Animation.pdf) [https://www.capitta.it/wp-content/uploads/2022/06/Logitech\\_SetPoint.pdf](https://www.capitta.it/wp-content/uploads/2022/06/Logitech_SetPoint.pdf) [https://cscases.com/wp-content/uploads/2022/06/WinTask\\_Lite.pdf](https://cscases.com/wp-content/uploads/2022/06/WinTask_Lite.pdf) <http://fitnessbyava.com/wp-content/uploads/2022/06/SpectroEdit.pdf> <https://jomshopi.com/wp-content/uploads/2022/06/blandari.pdf> <https://lancelot-paysage-maconnerie49.com/wp-content/uploads/2022/06/AlarmClockEvent.pdf>